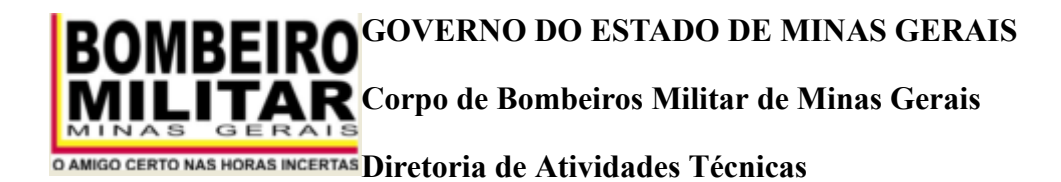

Belo Horizonte, 02 de setembro de 2020.

## **EMENDA CBMMG/DAT Nº. 6/2020**

Esta Emenda tem por objetivo promover as seguintes alterações na Instrução Técnica 01 - 8<sup>ª</sup> Edição (Procedimentos Administrativos):

### **1. ACRESCENTAR os itens 6.5.10 e 6.5.10.1:**

**6.5.10** Variações entre o projeto e a execução/instalação das medidas de segurança contra incêndio e pânico, identificadas durante a vistoria, não serão impeditivas para emissão do AVCB, quando:

**a)** os parâmetros de dimensionamento das medidas de segurança contra incêndio e pânico estejam conforme a IT específica;

**b)** medidas de segurança contra incêndio e pânico não projetadas sejam instaladas de forma que não interfiram na cobertura e eficiência das medidas previstas no projeto aprovado;

**c)** as variações de leiaute não impliquem prejuízo à cobertura e eficiência das medidas de segurança contra incêndio e pânico previstas no projeto.

**6.5.10.1** As variações citadas no item **6.5.10** serão registradas no REDS da vistoria e em campo próprio no Infoscip.

#### **2. ACRESCENTAR os itens E.1.3.1 e E.1.3.2:**

**E.1.3.1** Para preenchimento da ART/RRT, deverão ser seguidas as seguintes orientações:

#### **a) Para a ART:**

#### **a.1) Referente à elaboração de projeto do PSCIP:**

**a.1.1)** No campo "Nível de atuação"(campo 4), anotar "ELABORAÇÃO", "EXECUÇÃO" ou "CONCEPÇÃO", a critério do RT;

**a.1.2)** No campo "Atividade profissional" (campo 4), anotar "PROJETO" (código 43);

**a.1.3)** No campo "Observação" (campo 5), poderão ser inseridas informações complementares para detalhar as atividades descritas no campo 4;

**a.1.4)** No Campo "Área de atuação" (campo 9), anotar o código 72 - "SEGURANÇA DO TRABALHO" (Engenheiro de Segurança) ou o código 50 - "PREVENÇÃO INCÊNDIO" (Engenheiro Civil e Mecânico);

**a.1.5)** Os demais campos serão utilizados pelo Responsável Técnico para relacionar o documento ao respectivo PSCIP.

#### **a.2) Referente à execução de medidas de segurança do PSCIP:**

**a.2.1)** No campo "Nível de atuação" (campo 4), anotar "EXECUÇÃO";

**a.2.2)** No campo "Atividade profissional" (campo 4), anotar "EXECUÇÃO DE OBRA/SERVIÇO" (código 26);

**a.2.3)** No campo "Observação" (campo 5), poderão ser inseridas informações complementares para detalhar as atividades descritas no campo 4;

**a.2.4)** No Campo "Área de atuação" (campo 9), anotar o código 72 - "SEGURANÇA DO TRABALHO" (Engenheiro de Segurança) ou o código 50 - "PREVENÇÃO INCÊNDIO" (Engenheiro Civil e Mecânico);

**a.2.5)** Os demais campos serão utilizados pelo Responsável Técnico para relacionar o documento ao respectivo PSCIP.

## **a.3) Referente à confecção de Laudos de interesse do PSCIP (renovação de AVCB, teste de estanqueidade, impossibilidade técnica, etc.):**

a.3.1) No campo "Nível de atuação" (campo 4), anotar "ELABORAÇÃO" ou "EXECUÇÃO", a critério do RT;

**a.3.2)** No campo "Atividade profissional" (campo 4), anotar "LAUDO" (código 31);

**a.3.3)** No campo "Observação" (campo 5), poderão ser inseridas informações complementares para detalhar as atividades descritas no campo 4;

**a.3.4)** No Campo "Área de atuação" (campo 9), anotar o código 72 - "SEGURANÇA DO TRABALHO" (Engenheiro de Segurança) ou o código 50 - "PREVENÇÃO INCÊNDIO" (Engenheiro Civil e Mecânico);

**a.3.5)** Os demais campos serão utilizados pelo Responsável Técnico para relacionar o documento ao respectivo PSCIP.

#### **a.4) Referente a outros serviços específicos no âmbito do PSCIP:**

**a.4.1)** Poderá, ainda, ser apresentada ART distinta das supracitadas, quando o serviço se referir a uma atividade específica no âmbito do PSCIP, a exemplo de projeto elétrico ou execução de sistema elétrico, afeta às medidas de segurança.

**a.4.1.1)** Neste caso, o campo "Observação" (campo 5) deverá ser utilizado para especificar e relacionar o serviço realizado ao PSCIP.

#### **b) Para o RRT:**

**b.1)** No campo "Atividades técnicas" (campo 4), anotar as seguintes atividades, conforme o caso:

**b.1.1)** Projeto de instalações prediais de prevenção e combate a incêndio;

**b.1.2)** Projeto de sistemas prediais de proteção contra incêndios e catástrofes;

**b.1.3)** Execução de instalações prediais de prevenção e combate a incêndio;

**b.1.4)** Execução de sistemas prediais de proteção contra incêndios e catástrofes;

**b.1.5)** Laudo Técnico;

**b.2)** No campo "Descrição" (campo 5), poderão ser inseridas informações complementares para detalhar a atividade descrita no campo "Atividades técnicas" (campo 4).

**E.1.3.2** Deverão ser, ainda, respeitadas as seguintes prescrições:

a) O endereço da obra/serviço deverá corresponder ao endereço da edificação ou espaço destinado ao uso coletivo informado junto ao Infoscip;

**b**) A quantidade indicada no documento deverá refletir a área total do PSCIP, a parcela da área sob responsabilidade do profissional ou o serviço submetido ao CBMMG;

**b.1)** Quando a área indicada em campo próprio da ART/RRT divergir da área total informada no Infoscip ou quando for utilizada outra unidade de medida para definir a quantidade, a área total do PSCIP ou a área sob responsabilidade do profissional deverá ser especificada e expressamente indicada, em metros quadrados, no campo "Observação" (campo 5) da ART ou no campo "Descrição" (campo 5) do RRT;

**b.1.1)** Quando o serviço sob responsabilidade do profissional se referir a laudo, em que não seja possível especificar a área, a quantidade indicada no campo 5 poderá ser em "unidades" ou outra medida autorizada pelo respectivo Conselho Profissional;

**c)** Os documentos deverão estar datados e assinados pelo contratante e pelo RT no caso da ART e apenas pelo RT, no caso do RRT;

**c.1)** Será admida a assinatura eletrônica, caso a funcionalidade encontre-se disponível e passível de validação por meio de endereço eletrônico.

**d)** A ART/RRT poderá se referir a mais de um serviço, devendo o preenchimento do documento contemplar todos os serviços prestados.

# **Alexandre Gomes Rodrigues, Coronel BM Diretor de Atividades Técnicas**

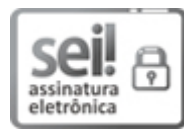

Documento assinado eletronicamente por **Alexandre Gomes Rodrigues**, **Coronel**, em 09/10/2020, às 15:20, conforme horário oficial de Brasília, com [fundamento](https://www.almg.gov.br/consulte/legislacao/completa/completa.html?tipo=DEC&num=47222&comp=&ano=2017) no art. 6º, § 1º, do Decreto nº 47.222, de 26 de julho de 2017.

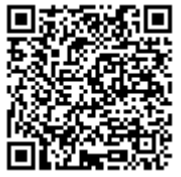

A autenticidade deste documento pode ser conferida no site http://sei.mg.gov.br/sei/controlador\_externo.php? [acao=documento\\_conferir&id\\_orgao\\_acesso\\_externo=0,](http://sei.mg.gov.br/sei/controlador_externo.php?acao=documento_conferir&id_orgao_acesso_externo=0) informando o código verificador **18990216** e o código CRC **F1C72D3B**.

**Referência:** Processo nº 1400.01.0046206/2020-42 SEI nº 18990216